# **Wechsel in die neue Promotionsordnung (aus Sicht des Promovierenden)**

### **1 1**Fortschrittsbaum / Progress Tree

Sie können die einzelnen Abschnitte aufklappen, indem Sie auf + oder die Abschnittsnamen klicken. | You can expand the segments by clicking on + or the segment titles.

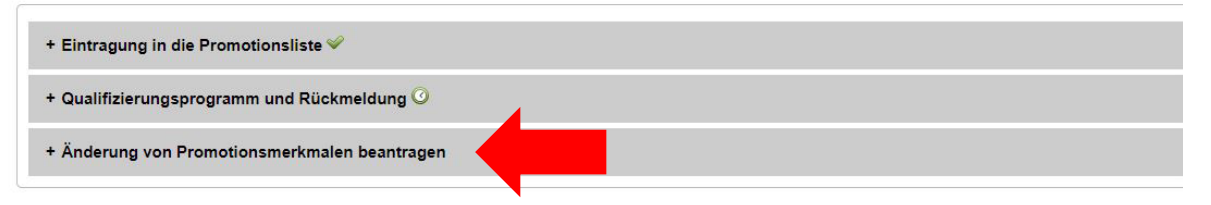

### **2**

- Änderung von Promotionsmerkmalen beantragen Reference number: 581098

|                           |                     | <b>Dokumente</b> | <b>Aktionen</b> |
|---------------------------|---------------------|------------------|-----------------|
| Anderungsanfrage-Prozess  | $20 - 371 - 0 - 14$ |                  |                 |
| <b>B</b> Grundinformation | $20 - 372 - 0 - 14$ |                  |                 |
| Antrag auf Änderungen     | $20 - 373 - 0 - 14$ |                  | 名               |
|                           |                     |                  |                 |

#### Zur Zeit sind Anderungsanträge für folgende Merkmale mög

· Mentor<sup>\*</sup>in

**3**

- · Betreuungsvereinbarung
- · Promotionsordnung und Statut

Bitte wählen Sie die entsprechende Option und füllen Sie die erforderlichen Felder aus.

Die jeweils zuständige Stelle wird Ihren Antrag anschließend bearbeiten.

Wenn Sie im Rahmen eines Antrags Dokumente, z.B. die Betreuungsvereinbarung hochladen, laden Sie sie bitte als ganze Dokumente hoch, nicht nur einzelne Seiten. Sie können die aktuelle Betreuungsvereinbarung im Formular her

Für Änderungen personenbezogener Daten, benutzen Sie bitte den Antrag auf Änderung personenbezogener Daten rechts im Menü, Ihre Adresse können Sie selbstständig in Ihrem Benutzerkonto ändern.

Bei Fragen zum Prozess, wenden Sie sich bitte an docgs@zv.tum.de oder an Ihr zuständiges Graduiertenzentrum.

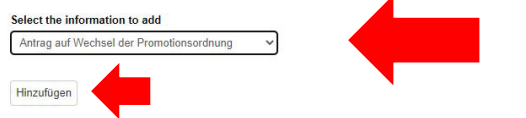

## **4**

### Antrag auf Wechsel der Promotionsordnung

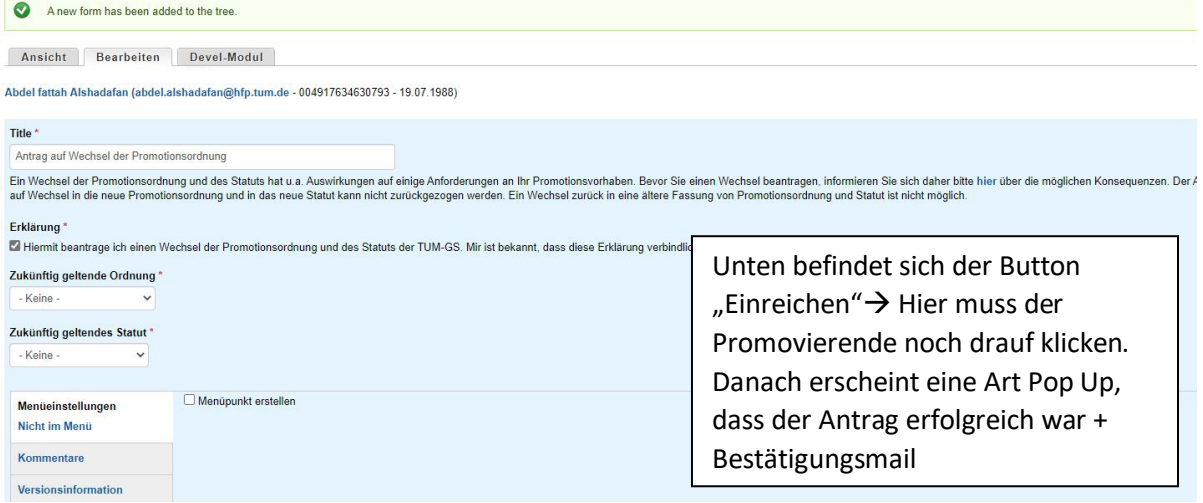